# **Unlock Your Business Potential: Easy Ways to Start an Internet Business**

In today's digital age, starting an internet business has become more accessible than ever before. With the right knowledge and guidance, you can turn your passion or expertise into a thriving online venture. This comprehensive guide will provide you with everything you need to know to jumpstart your internet business journey.

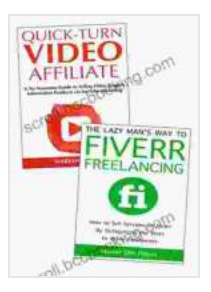

# **[Easy Ways to Start an Internet Business: Video](https://scroll.bccbooking.com/read-book.html?ebook-file=eyJjdCI6IjJOalwvVjlkMldoNFRDOFhSQjJyNTJ1aDRVanVkdzV1SThFWlwvR1FLRU9hOHRhbzlhTTk4MjVqb0V0dHhlUGtlZ29YVGtKcUhHeWxrcXZIZ2UrQ3FON2tCODllWGt5QlwvekFwamhIQ0NnamV4aE42eWtJbUE2SXdWOTBVSjNMa2lhamVxODNKVVlkQ0VlSWRcL3ErR2dmK2NaTjVhVHloeVRtSFBxZXY0dFwvRmdFcXYrdG1lTU56blFNanhNV1RndkRHaGFmckJ3QnRlZlYrUDh5Z3BLdEh6SkVURkwyUU1TeE8rUW14a2VGNHNUcz0iLCJpdiI6IjJhZmVlY2FiMzAwYzlhMzFlMmFmZmZlNzQ3NjJmNWM4IiwicyI6ImRmNzUwMWMzNTdjZjdhODIifQ%3D%3D) Marketing & Lazy Freelancing by Peter Block**

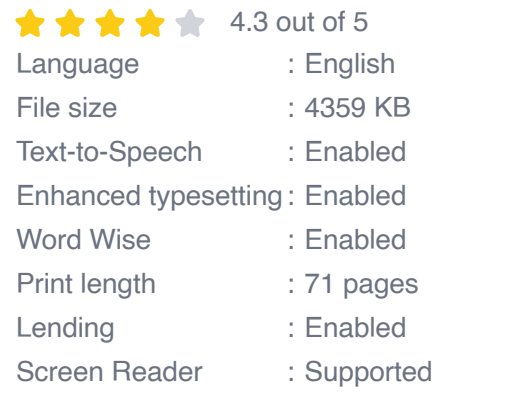

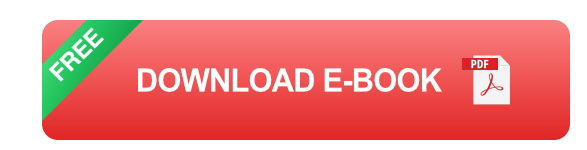

#### **Chapter 1: The Power of Online Business**

Discover the numerous advantages of starting an internet business, including:

- Flexibility and work-from-anywhere convenience ú.
- Lower startup costs compared to traditional businesses  $\mathcal{L}_{\mathcal{A}}$
- Access to a global market for your products or services ú.
- Potential for passive income and residual earnings a.

#### **Chapter 2: Profitable Internet Business Ideas**

Explore a wide range of lucrative internet business ideas, such as:

- E-commerce: Selling physical or digital products online  $\blacksquare$
- Affiliate marketing: Promoting other people's products or services  $\blacksquare$
- Freelancing: Offering your skills or expertise on platforms like Upwork a. and Fiverr
- Online courses and workshops: Sharing your knowledge and skills with others
- Blogging: Starting a blog and monetizing it through advertising, affiliate a. marketing, or sponsorships

#### **Chapter 3: Choosing the Right Business Model**

Understand the different types of business models available for internet businesses, including:

- Dropshipping: Selling products without holding any inventory a.
- Subscription-based: Offering recurring services or products to m. customers
- **Freemium: Offering a free basic service with paid upgrades for** additional features

White labeling: Reselling other companies' products or services under a. your own brand

### **Chapter 4: Building Your Online Presence**

Learn the essential steps to establish a strong online presence for your business:

- Creating a professional website or online store  $\mathcal{L}_{\mathcal{A}}$
- Optimizing your website for search engines (SEO) ú.
- Establishing social media profiles and building a following a.
- Using email marketing to connect with your audience ú.

## **Chapter 5: Marketing Your Internet Business**

Discover effective marketing strategies to promote your business online, such as:

- Content marketing: Creating valuable content to attract and engage a. your target audience
- Social media advertising: Using paid campaigns to reach your desired demographics
- Search engine marketing (SEM): Using paid ads to appear in search **results**
- Email marketing: Sending newsletters, promotional offers, and  $\mathbf{u}$ nurturing campaigns to your email subscribers

## **Chapter 6: Customer Service and Support**

Understand the importance of providing excellent customer service and support to build customer loyalty and grow your business:

- Establishing clear communication channels with your customers a.
- Responding promptly to inquiries and resolving issues efficiently ú.
- Using customer feedback to improve your products or services  $\blacksquare$

## **Chapter 7: Scaling Your Internet Business**

Learn the strategies to scale your internet business and reach new heights, including:

- Hiring a team to support your growth  $\blacksquare$
- Automating processes to improve efficiency Ľ.
- Expanding into new markets or product lines Ľ.
- Building a strong brand to differentiate yourself from competitors  $\blacksquare$

Starting an internet business is an exciting endeavor that can open doors to financial freedom and personal fulfillment. By following the comprehensive guidance in this book, you will empower yourself with the knowledge and strategies to launch and grow a successful online venture. Whether you are a seasoned entrepreneur or just starting your business journey, this book has something for everyone looking to unlock their business potential in the digital realm.

Free Download your copy today and embark on your internet business adventure with confidence. The future of business is online, and this book will guide you every step of the way.

![](_page_4_Picture_0.jpeg)

**Bonus!** For a limited time, when you Free Download your copy of "Easy Ways to Start an Internet Business," you will receive access to exclusive bonus materials, including:

- A printable workbook with step-by-step exercises  $\bar{\phantom{a}}$
- A checklist of essential resources for starting an internet business $\overline{\phantom{a}}$

A video training course on building a profitable online store  $\blacksquare$ 

Don't miss out on this opportunity to accelerate your internet business journey. Free Download your copy today and start building your dream business.

![](_page_5_Picture_2.jpeg)

**[Easy Ways to Start an Internet Business: Video](https://scroll.bccbooking.com/read-book.html?ebook-file=eyJjdCI6IjJOalwvVjlkMldoNFRDOFhSQjJyNTJ1aDRVanVkdzV1SThFWlwvR1FLRU9hOHRhbzlhTTk4MjVqb0V0dHhlUGtlZ29YVGtKcUhHeWxrcXZIZ2UrQ3FON2tCODllWGt5QlwvekFwamhIQ0NnamV4aE42eWtJbUE2SXdWOTBVSjNMa2lhamVxODNKVVlkQ0VlSWRcL3ErR2dmK2NaTjVhVHloeVRtSFBxZXY0dFwvRmdFcXYrdG1lTU56blFNanhNV1RndkRHaGFmckJ3QnRlZlYrUDh5Z3BLdEh6SkVURkwyUU1TeE8rUW14a2VGNHNUcz0iLCJpdiI6IjJhZmVlY2FiMzAwYzlhMzFlMmFmZmZlNzQ3NjJmNWM4IiwicyI6ImRmNzUwMWMzNTdjZjdhODIifQ%3D%3D) Marketing & Lazy Freelancing by Peter Block** 

![](_page_5_Picture_75.jpeg)

![](_page_5_Picture_5.jpeg)

![](_page_5_Picture_6.jpeg)

# **[Senator Leahy: A Life in Scenes](https://scroll.bccbooking.com/full/e-book/file/Senator%20Leahy%20A%20Life%20in%20Scenes.pdf)**

Senator Patrick Leahy's memoir, A Life in Scenes, is a deeply personal and moving account of his life and career. The book is full of vivid...

![](_page_6_Picture_0.jpeg)

# **Magda: A Mother's Love, A Daughter's [Redemption - A Journey of Triumph Over](https://scroll.bccbooking.com/full/e-book/file/Magda%20A%20Mothers%20Love%20A%20Daughters%20Redemption%20A%20Journey%20of%20Triumph%20Over%20Tragedy.pdf) Tragedy**

Immerse Yourself in the Captivating True Story of Magda Trocmé In the tranquil hills of Le Chambon-sur-Lignon, France, during the darkest hours of World War II, Magda...